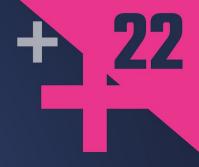

## Fast, High-Quality Pseudo-Random Numbers for Non-Cryptographers

**ROTH MICHAELS** 

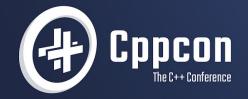

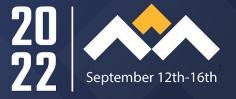

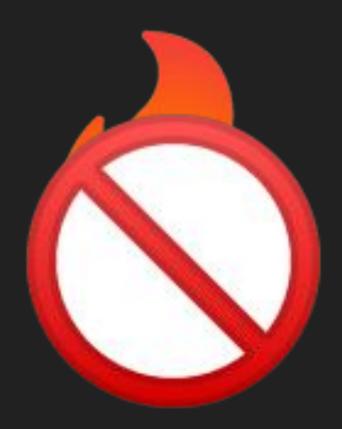

# Roth Michaels

Principal Software Engineer, Soundwide Audio Research

# soundVide

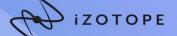

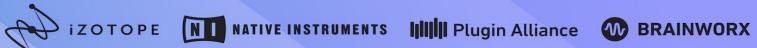

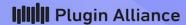

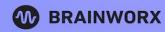

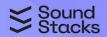

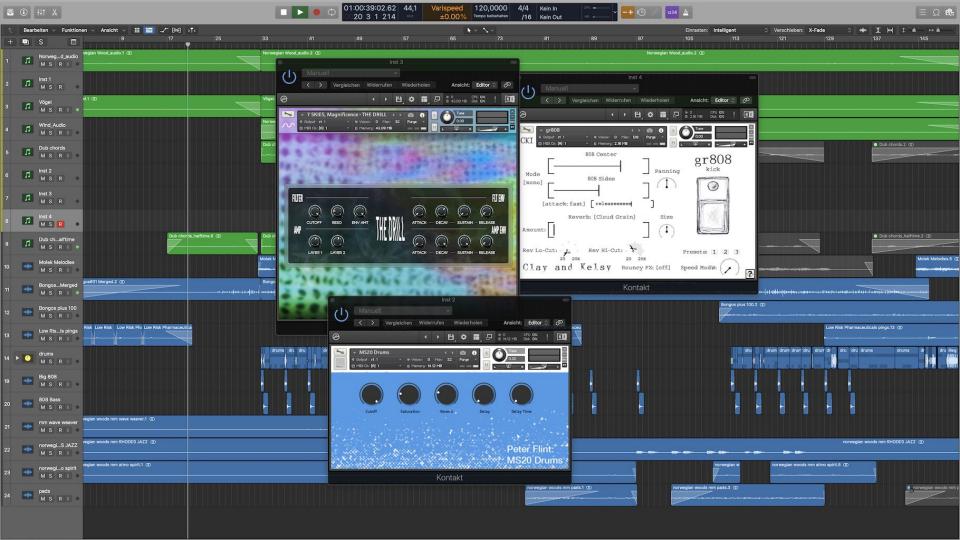

## Digital Audio Basics

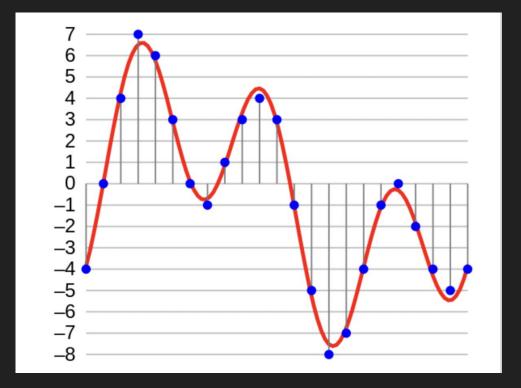

#### Digital Audio Basic

- Sampling Rate: Frequency resolution
  - $\circ$  e.g.: SR=48,000Hz (max freq=24,000Hz)
- Bit-depth: Amplitude resolution
  - o 24bit 144dB range (uint32 t or float)
- Process callback works on buffers
  - o process(span<float> buffer);
  - o buffer.size() == 512 || // e.g.
    buffer.size() == 8192

### Questions working on Neoverb

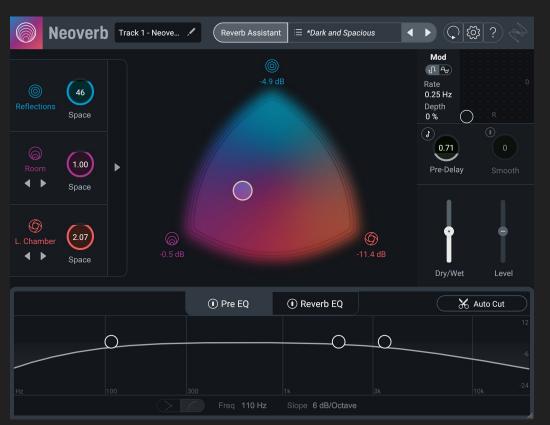

#### Questions working on Neoverb

- What's the best way to seed (std::mt19937)?
- Should I check out generators outside of std?
- What to do about distributions:
  - Timur says we can't trust them for real-time
  - Walter says to "do it right" we might go to Mars
- Colleague using Xoshiro128+
  - Not a UniformRandomBitGenerator

# What C++ Programmers Need to Know about Header <random>

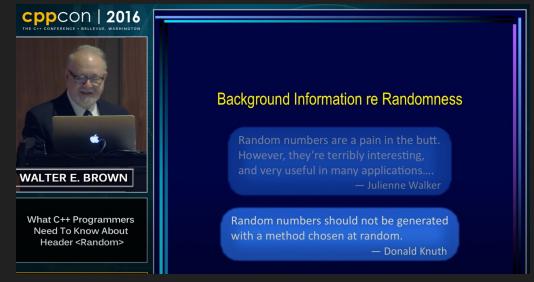

https://www.youtube.com/watch?v=6DPkyvkMkk8

# Real-time Programming with the C++ Standard Library

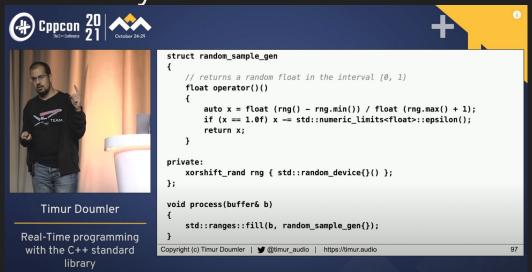

https://www.youtube.com/watch?v=Tof5pRedskI

# FastRandGenerator (Xoshiro128+) mt19937 SimpleRandGenerator (linear congruent) Philox MSVC rand() execution time

# What do I really care about?

Performance? Quality? Does any of it matter?

# Part 1 of 2: What matters?

#### Psychoacoustic analysis:

- numerical analysis of results
- listening tests

HTHHTHTT

THHHTTTTHH

TTTTTTTT

TTTHTHHHT

HTTHHHTTHH

#### What is random?

Random numbers

Pseudo-random numbers

Quasi-random numbers

#### Random numbes

- Coin toss
- Fair die roll
- /dev/random /dev/urandom
- Atmospheric noise
- Radioactive decay
- Lava lamps

## Silicon Graphics: Lavarand

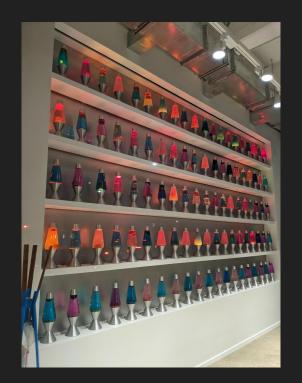

#### Quasi-random numbers

a.k.a. Low-discrepancy sequence

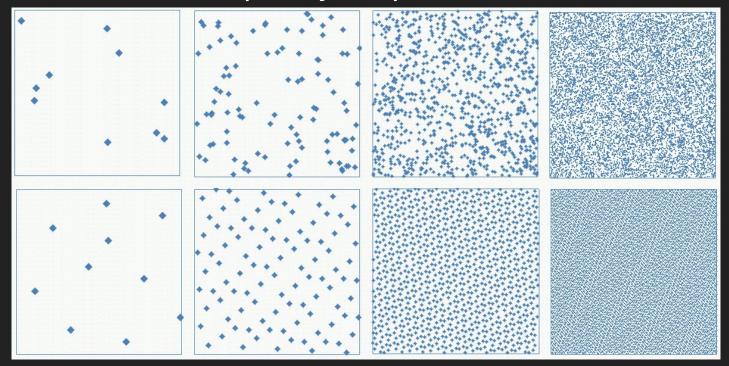

# Pseudo-random number generator

Deterministic algorithm that approximates randomness.

#### Use-cases

- Cryptography
- Slot machines
- Monte carlo and other simulations
- ML (initial weights, input to generative networks)
- Videos games
- Pinball
- VFX/Graphics
- Audio

#### Roll a 6-sided die

```
uint8_t d6() {
    return std::rand() % 6u + 1u;
}
```

sound**⁄/**/ide

#### rand Considered Harmful

- Stephan T. Lavajev

```
8
What's Wrong With This Code?
                        ABOMINATION!
#include <stdio.h>
                                        warning C4244:
                                         'argument' :
#include <stdlib.h>
                        Frequency: 1 Hz!
                                       conversion from
#include <time.h>
                                         'time t' to
int main()/{
                                        'unsigned int',
                        32-bit seed!
    srand(time(NULL));
                                           of data
    for (int i = 0; i < 16; ++i) {
        printf("%d ", rand() % 100);
    printf("\n");
```

https://www.youtube.com/watch?v=Gb-1grkVGSg

#### Roll a 6-sided die

```
uint8_t d6() {
    return std::rand() % 6u + 1u;
}
```

#### Roll a 6-sided die

```
uint8_t d6() {
   return std::rand() % 6u + 1u;
}
```

### How to roll [1, 5] with a 6-sided die

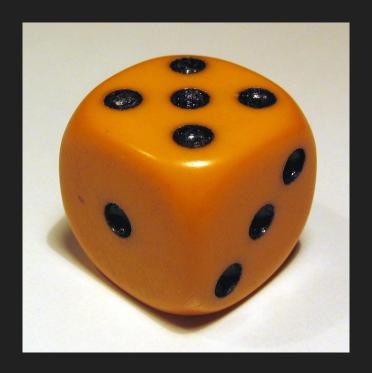

sound//ide 30

## How to roll [1, 7] with a 6-sided die

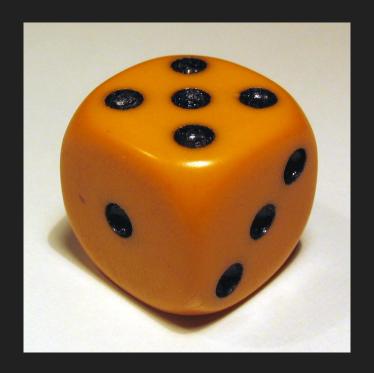

sound**√**/ide

```
uint8_t d6() {
   static std::mt19937 g{std::random_device{}()};
   static std::uniform_int_distribution<uint8_t> d(1, 6);
   return d(g);
}
```

```
uint8_t d6() {
   static std::mt19937 g{std::random_device{}()};
   static std::uniform_int_distribution<uint8_t> d(1, 6);
   return d(g);
}
```

```
uint8_t d6() {
   static std::mt19937 g{std::random_device{}()};
   static std::uniform_int_distribution<uint8_t> d(1, 6);
   return d(g);
}
```

```
uint8_t d6() {
   static std::mt19937 g{std::random_device{}()};
   static std::uniform_int_distribution<uint8_t> d(1, 6);
   return d(g);
}
```

sound√/ide

```
class D6 {
public:
  D6() : m gen{std::random device{}()} {}
  uint8 t Roll() {
    return m dist(m gen);
private:
  std::mt19937 m gen;
  std::uniform int distribution<uint8 t> m dist{1u, 6u};
```

```
class D6 {
public:
  D6() : m gen{std::random device{}()} {}
  uint8 t Roll() {
    return m dist(m gen);
private:
  std::mt19937 m gen;
  std::uniform int distribution<uint8 t> m dist{1u, 6u};
```

```
class D6 {
public:
  D6() : m gen{std::random device{}()} {}
  uint8 t Roll() {
    static std::uniform int distribution<uint8 t> d(1, 6);
    return m dist(m gen);
private:
  std::mt19937 m gen;
```

```
class D6 {
public:
  D6() : m gen{std::random device{}()} {}
  uint8 t Roll() {
    std::uniform int distribution<uint8 t> d(1, 6);
    return m dist(m gen);
crivate:
  std::mt19937 m gen;
```

# I Just Wanted a Random Integer!

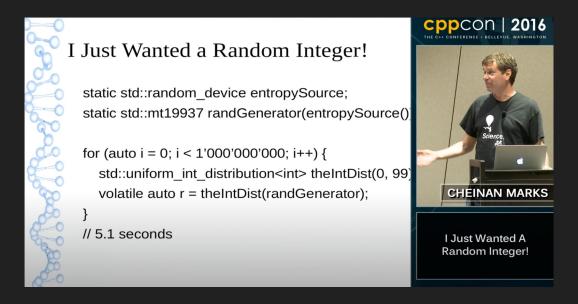

https://www.youtube.com/watch?v=4\_Q01nm7uJs

```
class D6 {
public:
  D6() : m gen{std::random device{}()} {}
  uint8 t Roll() {
    return m dist(m gen);
private:
  std::mt19937 m gen;
  std::uniform int distribution<uint8 t> m dist{1u, 6u};
```

```
class D6 {
public:
  D6() {
    const auto seed = std::random device{}();
    m gen.seed(seed);
    std::print("D6 Seed: {}", seed);
private:
  std::mt19937 m gen{};
  std::uniform int distribution<uint8 t> m dist{1u, 6u};
```

```
class D6 {
public:
  D6() {
    const auto seed = std::random device{}();
    m gen.seed(seed);
    std::print("D6 Seed: {}", seed);
  D6(std::mt19937::result type seed) : m gen{seed} {}
private:
  std::mt19937 m gen{};
  std::uniform int distribution<uint8 t> m dist{1u, 6u};
```

# How do I see mt19937 well?

Found Xoshiro and PCG blogs

#### Twitter Problem

```
std::random device rd{};
std::mt19937 my rng(rd());
if (my rng() == 7) {
  // lucky seven! send report
  send detailed tracking info secretly();
```

#### Twitter Problem

```
std::random device rd{};
std::mt19937 my rng(rd());
if (my rng() == 13) {
  // unlucky thirteen! send report
  send detailed tracking info secretly();
```

#### Twitter Problem

```
std::random device rd{};
std::seed seq seed{rd(), rd(), rd(), rd()};
std::mt19937 my rng(seed);
if (my rng() == 13) {
  // unlucky thirteen! send report
  send detailed tracking info secretly();
```

### mt19937 Pros / Cons

- Pros
  - Large period: 2<sup>19937</sup> 1
  - High quality?
  - Mersenne primes seem cool
  - Mersenne's Laws: music theory/strings
- Cons
  - Hard to seed
  - Slow?
  - Fails some statistical tests

# Seedings strategy

- Random device
- std::seed\_seq
- Time
- Sequential
- Jumps

sound**⁄/**/ide

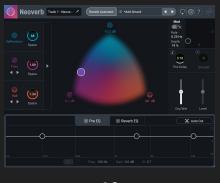

42

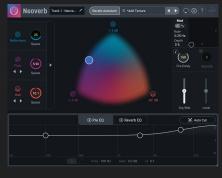

43

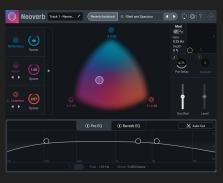

44

sound/yide 50

Neoverb Track 1 - Neove. / Reverb Assistant = \*Add Texture

♠ ♠ ♠ ? ♠

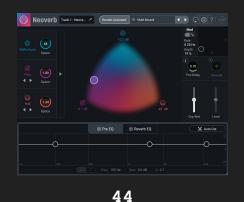

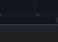

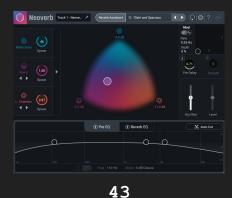

sound\( \frac{1}{2} \) ide

Pre EQ
 Reverb EQ

42

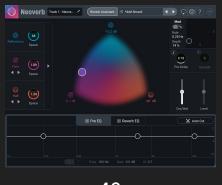

42

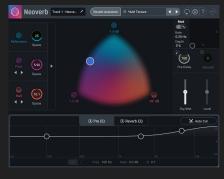

43

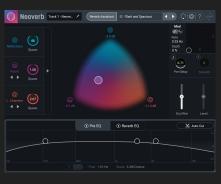

44

sound√yide 53

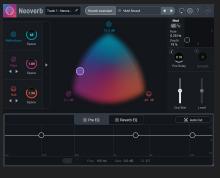

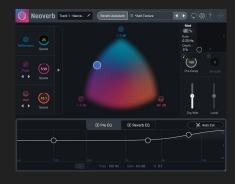

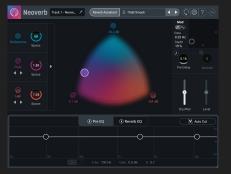

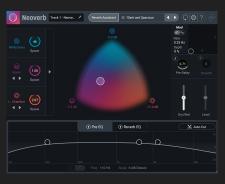

```
template <class PRNG>
 class SeedPod {
 public:
       using SeedType = typename PRNG::result type;
       SeedPod(SeedType seed) : m nextSeed{seed} {}
       SeedType NewSeed() {
             auto newSeed = m nextSeed.fetch add(1);
             if (newSeed == 0) {
                  ClaimSeed(1);
                  return 1u;
             return newSeed;
       void ClaimSeed(SeedType seed) {
             auto nextSeed = m nextSeed.load();
            while (seed >= nextSeed) {
                  if (m nextSeed.compare exchange weak(nextSeed, seed + 1u)) {
                        return;
 private:
       std::atomic<SeedType> m nextSeed;
sound√vide
```

```
template <class PRNG>
class SeedPod {
public:
    // ...
    SeedType NewSeed() {
         auto newSeed = m nextSeed.fetch add(1);
         if (newSeed == 0) {
             ClaimSeed(1);
             return 1u;
        return newSeed;
};
```

```
template <class PRNG>
class SeedPod {
public:
    // ...
    void ClaimSeed(SeedType seed) {
        auto nextSeed = m nextSeed.load();
        while (seed >= nextSeed) {
             if (m_nextSeed.compare_exchange_weak(nextSeed, seed + 1u)) {
                 return;
```

#### Generators outside the standard

- Xoshiro/Xoroshiro
  - o <a href="https://prnq.di.unimi.it/">https://prnq.di.unimi.it/</a>
  - https://github.com/Reputeless/Xoshiro-cpp
- PCG
  - https://www.pcg-random.org/
  - https://github.com/imneme/pcg-cpp
- Random123 / Philox
  - https://github.com/DEShawResearch/random123
  - o P2075

## Xoshiro/Xoroshiro

- Xoshiro256\*\*
- Xoshiro256++
- Xoshiro256+
- Xoshiro128\*\*
- Xoshiro128++
- Xoshiro128+
- Xoroshiro128\*\*
- Xoroshiro128++
- Xoroshiro128+

# Xoshiro/Xoroshiro Seeding

- Use result type to seed SplitMix64
- Fill state with SplitMix64

sound√yide

# PCG

- pcg32pcg64

# **PCG** Seeding

- Provides improved seed seq
- Can scramble result\_type seed

sound√yide

## Random123 (proposed for standard)

- philox2x32
- philox4x32
- philox2x64
- philox4x64

# Random123 seeding

- result\_type seed
- result\_type counter

# Demo Time!

# Benchmarks

#### Benchmark notes

- Apple M1 Max
- Xcode 13.2.1
- Sampling rate 48000Hz
- Buffer size 512 or 8192

sound**⁄**vide

#### Uniform noise microbenchmark

```
XoshiroCpp::Xoshiro128Plus
                                          0.963ns
XoshiroCpp::Xoshiro256Plus
                                          0.964ns
                                          1.06ns
pcq32
XoshiroCpp::Xoshiro128PlusPlus
                                          1.12ns
XoshiroCpp::Xoshiro128StarStar
                                          1.30ns
prng experiments::Xorshift32
                                          1.86ns
std::mt19937
                                          3.49ns
r123::Engine<r123::Philox4x32>
                                          3.77ns
r123::Engine<r123::Philox2x32>
                                          3.92ns
std::minstd rand
                                          4.04ns
                                          5.30ns
std::knuth b
```

#### Uniform white noise

soumdvvide

```
template <class PRNG, template <class> class Dist = std::uniform real distribution>
class UniformWhiteNoiseProcessor {
public:
     UniformWhiteNoiseProcessor(typename PRNG::result type seed) : m gen{seed}, m seed{seed}
{}
     void ProcessInPlace(DSP::MultichannelBufferRef<float> buffer) {
           Expects(buffer.GetNumChannels() == 1u); // only 1 channel supported for now
           auto channel = buffer[0u];
           std::generate(channel.begin(), channel.end(), [this] {
                return 1.224616f * m gain * m dist(m gen);
           });
     void SetGain(float gain) { m gain = gain; }
private:
     PRNG m gen;
     Dist<float> m dist{-1.f, std::nextafter(1.f, std::numeric limits<float>::max())};
     float m gain{.1f};
     typename PRNG::result type m seed;
```

#### Gaussian white noise

```
template <class PRNG, template <class> class Dist = std::uniform real distribution>
 class GaussianWhiteNoiseProcessor {
 public:
       GaussianWhiteNoiseProcessor(typename PRNG::result type seed) : m gen{seed},
                                                                       m seed{seed} {}
       void ProcessInPlace(DSP::MultichannelBufferRef<float> buffer) {
             Expects(buffer.GetNumChannels() == 1u); // only 1 channel supported for now
             auto channel = buffer[0u];
             std::qenerate(channel.begin(), channel.end(), [this] {
                  return 3.5359f * m gain * m dist(m gen);
             });
       void SetGain(float gain) { m gain = gain; }
 private:
       PRNG m gen;
       Dist<float> m dist{0.f, 0.2f};
       float m gain{.1f};
       typename PRNG::result type m seed;
sound/vide } ;
```

#### DustGenerator

```
struct RandomDust {
     float delayFactor; //!< 0 - 1</pre>
     unsigned clipIndex;
};
template <class PRNG>
class RandomDustGenerator {
public:
     static constexpr unsigned NumberOfDustClips = 13;
     RandomDustGenerator(typename PRNG::result type seed) : m gen{seed}, m seed{seed} {}
     RandomDust operator()() {
           const auto delay = m delayDist(m gen);
           const auto clip = m clipDist(m gen);
           return {delay, clip};
private:
     PRNG m gen;
     std::uniform real distribution<float> m delayDist{0.f, 1.f};
     std::uniform int distribution<unsigned> m clipDist{Ou, NumberOfDustClips - 1u};
     typename PRNG::result type m seed;
```

soumdvide

#### ScratchGenerator

soumdvide

```
struct RandomScratch {
     unsigned clipIndex;
     float relativeTiming; //!< 0 - 1</pre>
};
template <class PRNG>
class RandomScratchGenerator {
public:
     static constexpr unsigned NumberOfScratchClips = 3;
     RandomScratchGenerator(typename PRNG::result type seed) : m gen{seed}, m seed{seed} {}
     RandomScratch operator()() {
           const auto clip = m clipDist(m gen);
           const auto delay = m delayDist(m gen);
           return {clip, delay};
private:
     PRNG m gen;
     std::uniform real distribution<float> m delayDist{0.f, 1.f};
     std::uniform int distribution<unsigned> m clipDist{0u, NumberOfScratchClips - 1u};
     typename PRNG::result type m seed;
```

## Naive quality investigation

## Amortized cost distributions

What can we really get away with in real-time audio?

#### DustGenerator

soumdvide

```
struct RandomDust {
     float delayFactor; //!< 0 - 1</pre>
     unsigned clipIndex;
};
template <class PRNG>
class RandomDustGenerator {
public:
     static constexpr unsigned NumberOfDustClips = 13;
     RandomDustGenerator(typename PRNG::result type seed) : m gen{seed}, m seed{seed} {}
     RandomDust operator()() {
           const auto delay = m delayDist(m gen);
           const auto clip = m clipDist(m gen);
           return {delay, clip};
private:
     PRNG m gen;
     std::uniform real distribution<float> m delayDist{0.f, 1.f};
     std::uniform int distribution<unsigned> m clipDist{Ou, NumberOfDustClips - 1u};
     typename PRNG::result type m seed;
```

### Uniform real probably fine Check your implementation

#### std::generate\_canonical

sound 1/vide

#### Simple distribution benchmarks (Dust)

```
14.3ns
mt19937,uniform int distribution,uniform real distribution
mt19937,SimpleUniformIntDistribution,uniform real distribution
                                                                            7.27ns
mt19937, SimpleUniformIntDistribution, SimpleUniformRealDistribution
                                                                            7.29ns
Xoshiro128Plus, uniform int distribution, uniform real distribution
                                                                            3.15ns
Xoshiro128Plus, SimpleUniformIntDistribution, uniform real distribution
                                                                            2.35ns
Xoshiro128Plus, SimpleUniformIntDistribution, SimpleUniformRealDistribution 2.41ns
                                                                            6.13ns
pcg32, uniform int distribution, uniform real distribution
pcq32,SimpleUniformIntDistribution,uniform real distribution
                                                                            2.23ns
pcg32, SimpleUniformIntDistribution, SimpleUniformRealDistribution
                                                                            2.27ns
```

sound/vide 77

# Let's benchmark a real plug-in (Neoveb)

sound//vide

#### Xoshiro128+ vs mt19937 (Neoverb)

#### VST3 Benchmark Suite

Comparing **Before** (before) with **After** (after) significance level of this report: 0.05

► Start-up Time (No change detected)

► Real-time DSP (No change detected)

► Offline DSP (No change detected)

#### Xoshiro128+ vs mt19937 (Realtime 512)

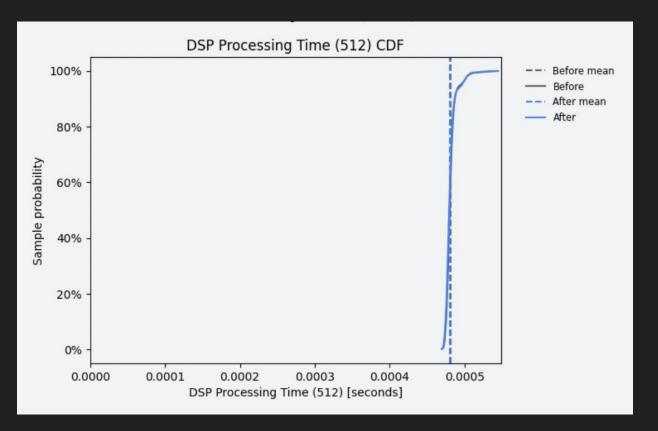

#### Xoshiro128+ vs mt19937 (Offline 8192)

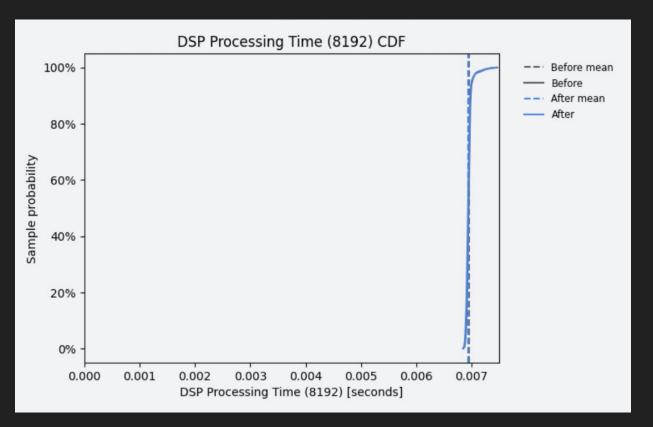

#### Xoshiro128+ vs pcg32 (Neoverb)

#### VST3 Benchmark Suite

Comparing **Before (before)** with **After (after)** significance level of this report: 0.05

Start-up Time (No change detected)

► Real-time DSP (No change detected)

Offline DSP (No change detected)

#### Xoshiro128+ vs pcg32 (Realtime 512)

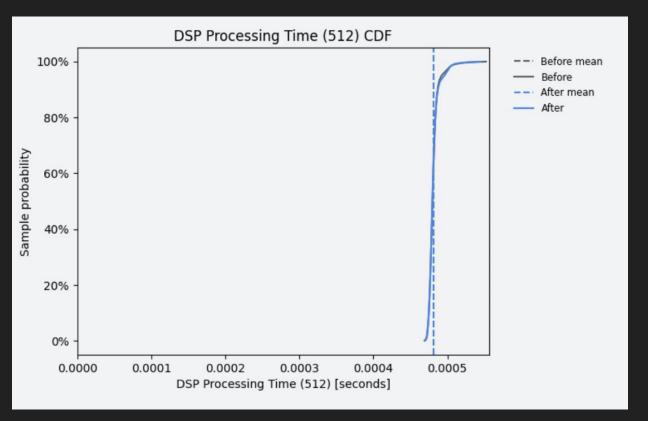

#### Xoshiro128+ vs pcg32 (Offline 8192)

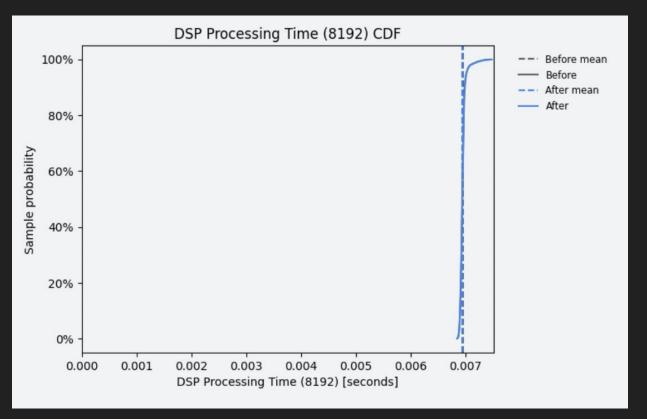

#### Conclusions

- Maybe none of this matters?
- I like convenience seeding Xoshiro128+
- Perhaps Xoshiro128+ is good enough for ints
- Stick with standard library distributions
  - use boost or one open-source standard library implementation if you need portability

sound√yide

#### Thank you!

Roth Michaels — Principal Software Engineer rmichaels@izotope.com @thevibesman

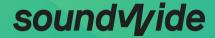